# **Algèbre linéaire avec Maple**

## **Définitions de matrices et opérations**

Pour la constrution de matrice (resp. de vecteurs), généralement on peut utiliser deux syntaxes :

- matrix(n,m,[liste de coeffs]); (resp. vector(n,[liste de coeffs]) ) par exemple matrix(2,2,[1,1,2,2]), les coefficients seront lus ligne par ligne.
- matrix(n,m,fonction); (resp. vector(n,fonction) )

par exemple matrix(2,2,(i,j)->i+j); qui construit la matrice (2,2) de coefficient générique i+j.

1 1 1

dans les deux cas n et m désignent le nombre de lignes et celui de colonnes. A noter que pour Maple un vecteur est cas particulier d'une matrice.

 $>$  A:=matrix(3,3,[1,1,1,2,2,2,3,3,3]);

 $>$  M:=matrix(3,3,1); > B:=matrix(3,3,(i,j)->i);  $> C:=$ matrix(3,3,[1,0,-1,0,1,0,1,2,3]);  $A :=$ 2 2 2 3 3 3  $B :=$ 1 1 1 2 2 2 3 3 3  $C =$  $1 \t0 \t -1$ 0 1 0 1 2 3 1 1 1 1 1 1

Dans ce dernier exemple le 1 désigne en fait la fonction constante de valeur 1, d'où le résultat de l'instruction. On peut accèder au coefficient d'indice (i,j) d'une matrice prédifinie M, en utilisant la syntaxe M[i,j], y compris pour changer sa valeur par affectation

3

 $B_{3,3} := 0$ 

1 1 1

1 1 1

 $M$  :=

 $>$  B[3,3];

- $\ > B[3,3]:=0;$
- $>$  eval(B);

2 2 2 3 3 0 Pour les opérations algèbriques se font avec + pour l'addition de matrice,  $\&^*$  pour le produit de deux matrices et \* pour le produit d'une matrice et d'un scalaire et ^ pour mettre une puissance une matrice, en particulier si une matrice M est

inversible M^(-1) désigne son inverse. Contrairement aux variables simples (les nombres les expressions algébriques, ...) il faut demander explicitement l'evaluation d'une matrice avec la procédure evalm.

O evalm(2\*A+C); evalm(A&\*C); evalm(C^(-1));

```
3 2 1
    4 5 4
    7 8 9
    2 3 2
    4 6 4
    6 9 6
 3
 \frac{3}{4} -\frac{1}{2} \frac{1}{4}1
 0 1 0
-\frac{1}{4} -\frac{1}{2}1
               4
```
Un raccourci interessant : si M est une matrice carrée et a un scalaire quelconque M+a designera pour Maple la somme de M et de la matrice scalaire ayant a comme coeffecient diagonal.

 $>$  evalm(A-1); evalm(A-x);

$$
\begin{bmatrix} 0 & 1 & 1 \ 2 & 1 & 2 \ 3 & 3 & 2 \end{bmatrix}
$$
  
1-x 1 1  
2 2-x 2  
3 3 3-x

 $> U: = matrix(4,4,1); M: = evalm(a-b+b*U);$ 

$$
U := \begin{bmatrix} 1 & 1 & 1 & 1 \\ 1 & 1 & 1 & 1 \\ 1 & 1 & 1 & 1 \\ 1 & 1 & 1 & 1 \end{bmatrix}
$$

$$
M := \begin{bmatrix} a & b & b & b \\ b & a & b & b \\ b & b & a & b \\ b & b & b & a \end{bmatrix}
$$

### **Les fonctions avancées de l'algèbre linéaire**

Pour aller plus loin on doit commencer par charger une bibliothèque (ce que Maple appelle un package ) regroupant la plupart des fonctions de l'algèbre linéaire.

 $>$  with(linalg);

*BlockDiagonal*, *GramSchmidt*, *JordanBlock*, *LUdecomp*, *QRdecomp*, *Wronskian*, *addcol*, *addrow*, *adj*, *adjoint*, *angle*, *augment*, *backsub*, *band*, *basis*, *bezout*, *blockmatrix*,*charmat*,*charpoly*,*cholesky*,*col*,*coldim*,*colspace*,*colspan*, *companion*,*concat*,*cond*,*copyinto*,*crossprod*,*curl*, *definite*, *delcols*, *delrows*, *det*, *diag*, *diverge*, *dotprod*, *eigenvals*, *eigenvalues*, *eigenvectors*, *eigenvects*, *entermatrix*, *equal*, *exponential*, *extend*, *ffgausselim*, *fibonacci*, *forwardsub*, *frobenius*, *gausselim*, *gaussjord*, *geneqns*, *genmatrix*, *grad*, *hadamard*, *hermite*, *hessian*, *hilbert*, *htranspose*, *ihermite*, *indexfunc*, *innerprod*, *intbasis*, *inverse*, *ismith*, *issimilar*, *iszero*, *jacobian*, *jordan*, *kernel*, *laplacian*, *leastsqrs*, *linsolve*, *matadd*, *matrix*, *minor*, *minpoly*, *mulcol*, *mulrow*, *multiply*, *norm*, *normalize*, *nullspace*, *orthog*, *permanent*, *pivot*, *potential*,*randmatrix*,*randvector*,*rank*,*ratform*,*row*,*rowdim*,*rowspace*,*rowspan*,*rref*, *scalarmul*, *singularvals*, *smith*, *stackmatrix*, *submatrix*, *subvector*, *sumbasis*, *swapcol*, *swaprow*, *sylvester*, *toeplitz*, *trace*, *transpose*, *vandermonde*, *vecpotent*, *vectdim*, *vector*, *wronskian*

Dès lors on peut :

• Calculer le déterminant d'une matrice avec det(M); sa trace avec trace(M); son rang avec rank(M), sa transposée avec transpose(M);

- Son inverse avec inverse(M) ou evalm(M^(-1));
- Son polynôme caractéristique avec charpoly(M, x); son polynôme minimal avec minpoly(M, x) (x désigne le nom de l'indétérminée, peut être quelconque).
- Une base du noyau de M avec kernel(M); ou nullspace(M);
- Une base de l'image (et donc du sev engendré par les vecteurs colonnes) avec colspace(M); ou une base du sev engndré par les vecteurs lignes avec rowspace(M);
- tester l'égalité de deux matrices M et N avec equal(M,N);
- Résoudre le système linéaire AX=b avec linsolve(A,b);
- Les valeurs propres de M avec eigenvals(M); (chaque valeur propre est répétée autant de fois que sa multiplicité).
- Déterminer les éléments propres de M par eigenvects(M); Maple donne alors les valeurs propres suivies de leurs multiplicités et d'une base du sous espace propre associé.
- l'exponnentielle de M avec exponential(M);
- La réduite de M par la méthode de Gauss avec gausselim(M);
- Le résultat de la concaténation de plusieurs matrices ou vecteurs avec concat, très utile pour construire des matrices de passage.

Une matrice à diagonaliser avec calcul de la matrice de passage et de son inverse et calcul des puissance de A.

O A:=matrix(3,3,[58,52,36,-29,187,9,-145,65,219]);  $A :=$ 58 52 36  $-29$  187 9  $-145$  65 219

O B:=evalm(P&\*diag(116^n,174^n,174^n)&\*P^(-1));O Di:=evalm(P^(-1)&\*A&\*P); > P:=concat(op(Vect1),op(Vect2));  $>$  Vect2:=kernel(A-174); > eigenvects(A);  $>$  Vect1:=kernel(A-116); 116, 1,  $\left\{ \left[ \begin{array}{cc} 4 & 1 & 5 \end{array} \right] \right\}$ ,  $\left[ 174, 2, \left\{ \left[ \begin{array}{cc} 0 & 1 & -\frac{13}{9} \end{array} \right], \left[ \begin{array}{cc} 1 & 0 \end{array} \right] \right]$ 29 9 La matrice A est diagonalisable. *Vect1* :=  $\{ [ 4 \ 1 \ 5 ] \}$  $Vect2 := \left\{ \left[ \begin{array}{ccc} 0 & 1 & -\frac{13}{9} \end{array} \right], \left[ \begin{array}{ccc} 1 & 0 \end{array} \right] \right\}$ 29 9 *<sup>P</sup>* := 4 1 0 1 0 1 5  $rac{29}{9}$   $-\frac{13}{9}$ *Di* := 116 0 0 0 174 0 0 0 174

$$
B := \begin{bmatrix} 2116^n - 174^n & -\frac{26}{29}116^n + \frac{26}{29}174^n & -\frac{18}{29}116^n + \frac{18}{29}174^n \\ \frac{1}{2}116^n - \frac{1}{2}174^n & -\frac{13}{58}116^n + \frac{71}{58}174^n & -\frac{9}{58}116^n + \frac{9}{58}174^n \\ \frac{5}{2}116^n - \frac{5}{2}174^n & -\frac{65}{58}116^n + \frac{65}{58}174^n & -\frac{45}{58}116^n + \frac{103}{58}174^n \end{bmatrix}
$$

Une matrice dépendant d'un paramètre à diagonaliser :

$$
> M:=matrix(5,5,[a,0,0,0,b,0,a,0,b,0,0,1,2,1,0,0,b,0,a,0,b,0,0,0,0,0])
$$

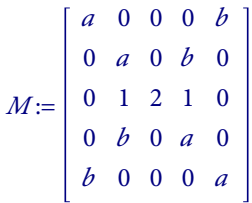

> eigenvects(M1);  $>$  M2:=subs(b=0,evalm(M));  $\geq$  $>$  M1:=subs(b=0,a=2,evalm(M)); > kernel(M-a+b); > eigenvects(M2);  $>$  kernel(M-a-b);  $\geq$ factor(charpoly(M,x));  $(-2 + x)(-b + a - x)^2(b + a - x)^2$ kernel(M-2); 0 0 1 0 0 0 1  $\frac{1}{2} b +$ 1  $\frac{1}{2}$  *a* - 1 1 1  $\frac{1}{2} b +$  $\frac{1}{2}$  *a* - 1 0 , [ 1 0 0 0 1  $\left\{ \left[ \begin{array}{cccc} -1 & 0 & 0 & 0 & 1 \end{array} \right], \left[ \begin{array}{cccc} 0 & -1 & 0 & 1 & 0 \end{array} \right] \right\}$ En apparence, M est donc toujours diagonalisable, seulement Maple ne fait pas de discusion et pour lui les paramètres a et b sont toujours distincts. Il faudrait donc faire la discusion soit même. Si  $a+b=a-b=2$ , soit  $b=0$  et  $a=2$ : *M1* := 2 0 0 0 0 0 2 0 0 0 0 1 2 1 0 0 0 0 2 0 0 0 0 0 2  $\left[2, 5, \left\{\right[\begin{array}{cccccccc} 0 & -1 & 0 & 1 & 0 \end{array}\right], \left[\begin{array}{cccccccc} 0 & 0 & 0 & 0 & 1 \end{array}\right], \left[\begin{array}{cccccccc} 0 & 0 & 1 & 0 & 0 \end{array}\right], \left[\begin{array}{cccccccc} 1 & 0 & 0 & 0 & 0 \end{array}\right] \right\}\right]$ M1 est non diagonalisable Si a+b=a-b≠2 soit b=0 mais a≠2 *M2* := *<sup>a</sup>* 0 0 0 0 0 *<sup>a</sup>* 0 0 0 0 1 2 1 0 0 0 0 *<sup>a</sup>* 0 0 0 0 0 *<sup>a</sup>*  $\{2, 1, \{\begin{bmatrix} 0 & 0 & 1 & 0 & 0 \end{bmatrix}\}\big|, [a, 4, \{\begin{bmatrix} 0 & -1 & 0 & 1 & 0 \end{bmatrix}, \begin{bmatrix} 0 & 0 & 0 & 0 & 1 \end{bmatrix}, \begin{bmatrix} 0 & a-2 & 1 & 0 & 0 \end{bmatrix}, \begin{bmatrix} 1 & 0 & 0 & 0 & 0 \end{bmatrix}$ 

M2 est diagonalisable.

> eigenvects(M4); > eigenvects(M3);  $>$  M3:=subs(b=2-a,evalm(M));  $>$  M4:=subs(b=a-2,evalm(M)); Si a+b=2≠a-b soit b=2-a et b≠0 *M3* :=  $a$  0 0 0 2 - a 0 *a* 0  $2 - a$  0 0 1 2 1 0  $0 \t 2 - a \t 0 \t a \t 0$  $2 - a$  0 0 0 *a*  $\{2 a - 2, 2, \left[ \begin{array}{cccc} -1 & 0 & 0 & 0 & 1 \end{array} \right], \begin{bmatrix} 0 & -1 & 0 & 1 & 0 \end{bmatrix} \}, \begin{bmatrix} 2, 3, \left\{ \begin{bmatrix} 0 & 0 & 1 & 0 & 0 \end{bmatrix}, \begin{bmatrix} 1 & 0 & 0 & 0 & 1 \end{bmatrix} \right\}$ M3 n'est pas diagonalisable. Si a-b=2≠a+b soit b=a-2 et b≠0 *M4* :=  $a = 0 0 0 a - 2$ 0  $a = 0$   $a = 2$  0 0 1 2 1 0  $0 \t a-2 \t 0 \t a$  0  $a-2$  0 0 0 *a*  $\{2 a - 2, 2, \left\{ \begin{bmatrix} 0 & a - 2 & 1 & a - 2 & 0 \end{bmatrix}, \begin{bmatrix} 1 & 0 & 0 & 0 & 1 \end{bmatrix}, \begin{bmatrix} 2, 3, \left\{ \begin{bmatrix} -1 & 0 & 0 & 0 & 1 \end{bmatrix}, \begin{bmatrix} 0 & -1 & 0 & 1 & 0 \end{bmatrix}, \begin{bmatrix} 0 & 0 & 0 & 0 & 0 \end{bmatrix}, \begin{bmatrix} 0 & 0 & 0 & 0 & 0 \end{bmatrix}, \begin{bmatrix} 0 & 0 & 0 & 0 & 0 & 0 \end{bmatrix},$ 0 0 1 0 0 M4 est diagonalisable.

### **Exemple 3**

 $\overline{\phantom{0}}$ 

Quelles sont les matrices qui commutent avec la matrice

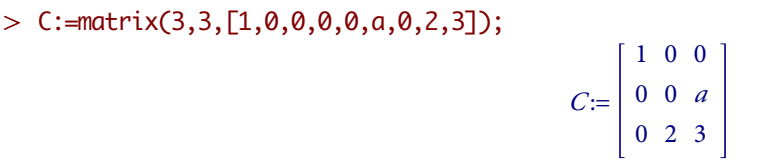

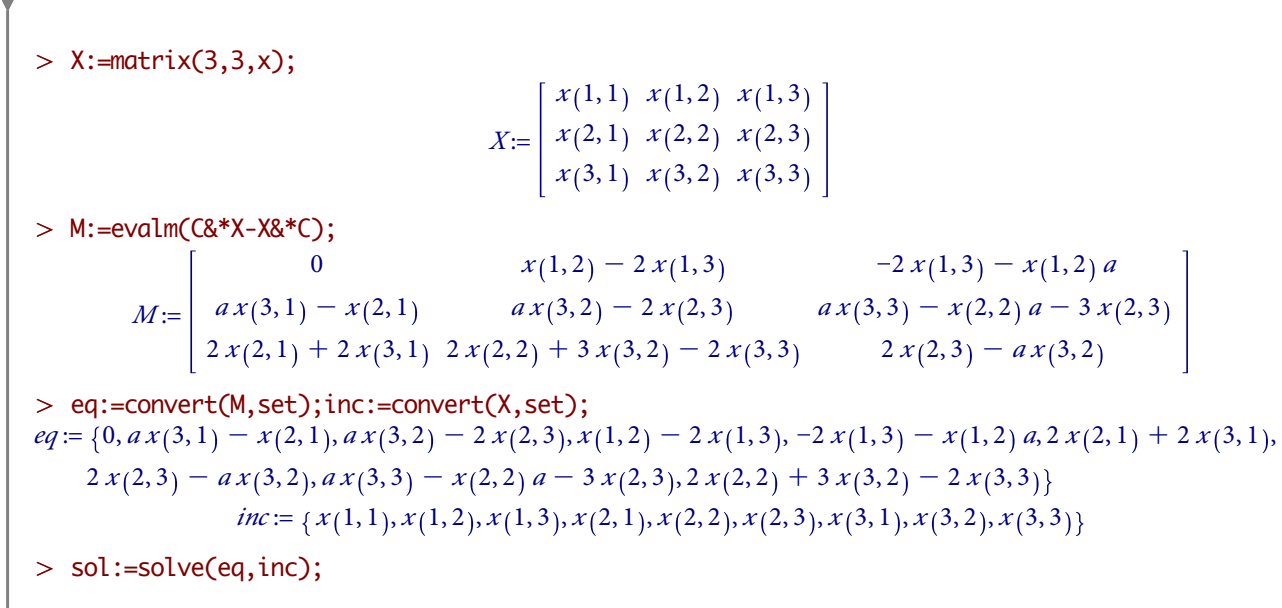

$$
sol:=\left\{x(1,1)=x(1,1), x(1,2)=0, x(1,3)=0, x(2,1)=0, x(2,2)=-\frac{3}{2}x(3,2)+x(3,3), x(2,3)=\frac{1}{2}ax(3,2), x(3,1)=0, x(3,2)=x(3,2), x(3,3)=x(3,3)\right\}
$$
  
> 
$$
subs(sol, evalm(X));
$$

$$
\begin{bmatrix}x(1,1)&0&0\\0&-\frac{3}{2}x(3,2)+x(3,3)&\frac{1}{2}ax(3,2)\\0&x(3,2)&x(3,3)\end{bmatrix}
$$

Déterminer une racine carrée de la matrice symétrique positive *<sup>T</sup>* = *<sup>A</sup><sup>t</sup> <sup>A</sup>* avec

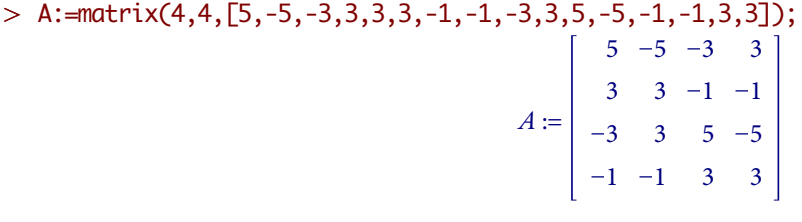

> T:=evalm(A&\*transpose(A));  
\n
$$
T:=\begin{bmatrix}\n68 & 0 & -60 & 0 \\
0 & 20 & 0 & -12 \\
-60 & 0 & 68 & 0 \\
0 & -12 & 0 & 20\n\end{bmatrix}
$$
\n> eigenvectors(T);  
\n
$$
[8,2, \{[0 \ 1 \ 0 \ 1 \ 0 \ 1, [1 \ 0 \ 1 \ 0 \ 1] \}, [128,1, \{[-1 \ 0 \ 1 \ 0 \ 1 \ 0 \} \}, [32,1, \{[0 \ -1 \ 0 \ 1 \ 1 \} \ 1])
$$
\n> P:=concat(op(kernel(T-8)), op(kernel(T-128)), op(kernel(T-32)));  
\n
$$
P:=\begin{bmatrix}\n1 & 0 & -1 & 0 \\
0 & 1 & 0 & -1 \\
1 & 0 & 1 & 0 \\
0 & 1 & 0 & 1\n\end{bmatrix}
$$
\n> Di:=evalm(P^A(-1)&\*T&\*P);  
\n
$$
Di:=\begin{bmatrix}\n8 & 0 & 0 & 0 \\
0 & 8 & 0 & 0 \\
0 & 0 & 128 & 0 \\
0 & 0 & 0 & 32\n\end{bmatrix}
$$
\n> Di:=map(sqrt,evalm(Di));  
\n
$$
Dic:=\begin{bmatrix}\n2\sqrt{2} & 0 & 0 & 0 \\
0 & 2\sqrt{2} & 0 & 0 \\
0 & 0 & 8\sqrt{2} & 0 \\
0 & 0 & 0 & 4\sqrt{2}\n\end{bmatrix}
$$
\n> S:=evalm(P&\*Dic&\*P^A(-1));

$$
S := \begin{bmatrix} 5\sqrt{2} & 0 & -3\sqrt{2} & 0 \\ 0 & 3\sqrt{2} & 0 & -\sqrt{2} \\ -3\sqrt{2} & 0 & 5\sqrt{2} & 0 \\ 0 & -\sqrt{2} & 0 & 3\sqrt{2} \end{bmatrix}
$$
  
> equal(S<sup>2</sup>,T); *true*

Calcul du rang de la matrice

 $>$  K:=matrix(3,3,[1,a,b,a,1,b,b,a,1]);

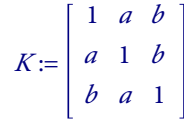

3

 $>$  rank $(K)$ ;

Encore une fois Maple ne fait de discution. On commence d'abords par déterminer les valeurs particulières de a et b qui rendent K non inversible avec

 $>$  factor(det(K));

 $(-1 + b) (-1 + a) (a + b + 1)$ 

On discute maintenant

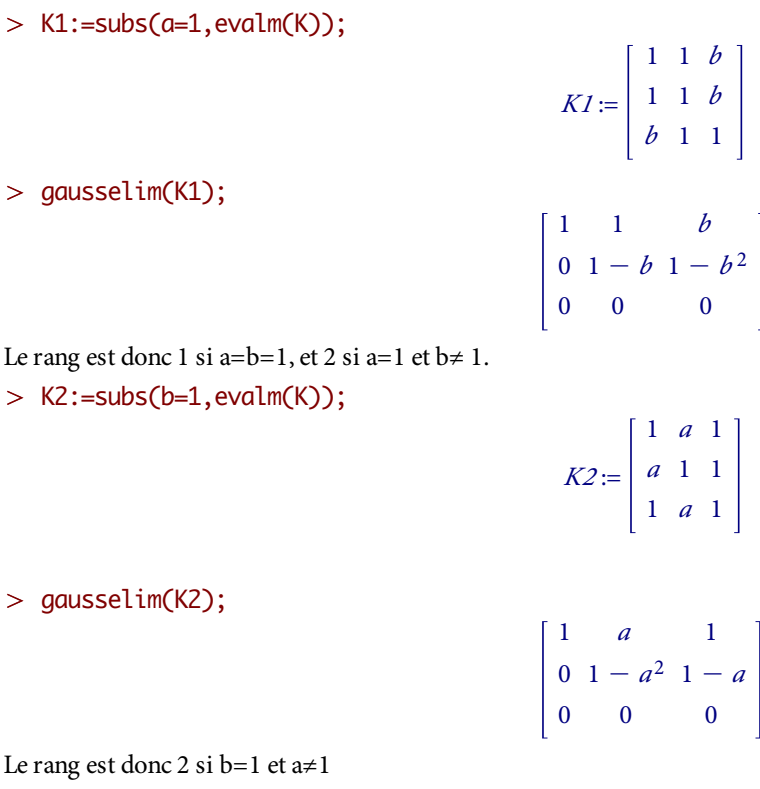

Le ra

 $>$  K3:=subs(b=-a-1,evalm(K));

$$
K3 := \left[ \begin{array}{rrr} & 1 & a & -a - 1 \\ a & 1 & -a - 1 \\ -a - 1 & a & 1 \end{array} \right]
$$

 $>$  gausselim(K3);

$$
\begin{bmatrix} 1 & a & -a-1 \\ 0 & 1-a^2 & -1+a^2 \\ 0 & 0 & 0 \end{bmatrix}
$$

Si a+b=1, le rang dans est 2 si  $a^2 \neq 1$ , 1 sinon. Résumons

• rg(K)=1 si a=b=1 ou (a=1 et b=0) ou (a=-1 et b=0)

• rg(K)=2 si